## Cheatography

## Outlook Keyboard Shortcuts by [ceviche](http://www.cheatography.com/ceviche/) via [cheatography.com/19762/cs/18339/](http://www.cheatography.com/ceviche/cheat-sheets/outlook)

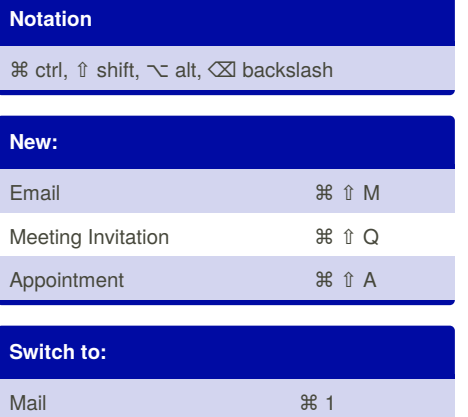

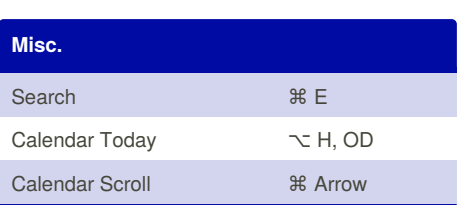

[cheatography.com/ceviche/](http://www.cheatography.com/ceviche/)

By **ceviche**

Calendar ⌘ 2

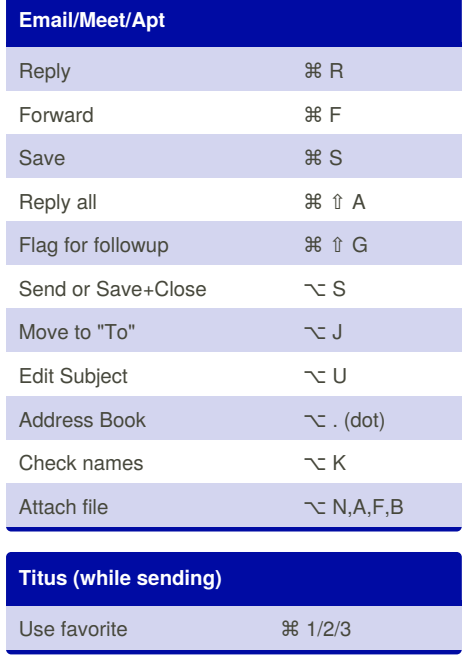

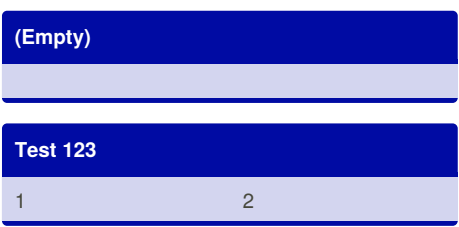

Not published yet.

Last updated 19th December, 2018. Page 1 of 1.

Sponsored by **CrosswordCheats.com** Learn to solve cryptic crosswords! <http://crosswordcheats.com>